*Composite Construction in Highway Bridges Formulas...* 1/12

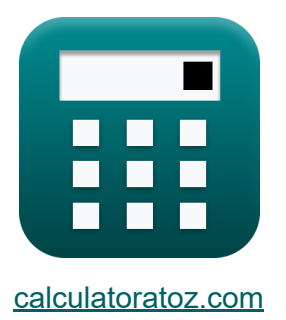

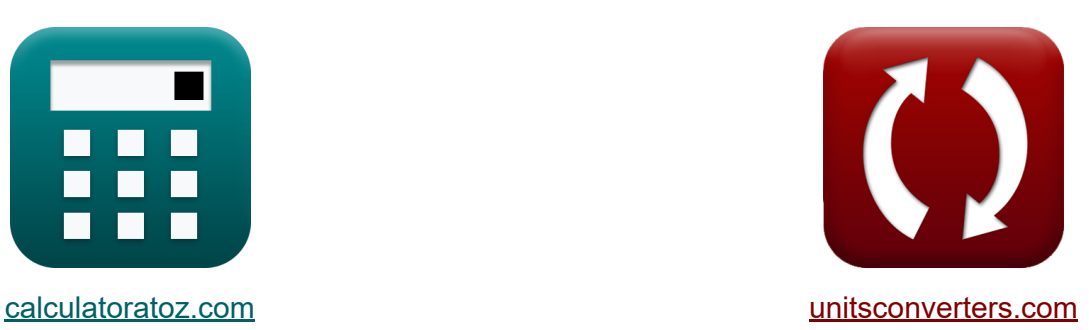

# **Композитная конструкция в автомобильных мостах Формулы**

Примеры!

[Калькуляторы!](https://www.calculatoratoz.com/ru) Примеры! [Преобразования!](https://www.unitsconverters.com/ru)

Закладка **[calculatoratoz.com](https://www.calculatoratoz.com/ru)**, **[unitsconverters.com](https://www.unitsconverters.com/ru)**

Самый широкий охват калькуляторов и рост - **30 000+ калькуляторов!** Расчет с разными единицами измерения для каждой переменной - **Встроенное преобразование единиц измерения!** Самая широкая коллекция измерений и единиц измерения - **250+**

**измерений!**

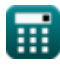

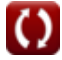

### Не стесняйтесь ПОДЕЛИТЬСЯ этим документом с друзьями!

*[Пожалуйста, оставьте свой отзыв здесь...](https://docs.google.com/forms/d/e/1FAIpQLSf4b4wDgl-KBPJGChMJCxFlqrHvFdmw4Z8WHDP7MoWEdk8QOw/viewform?usp=pp_url&entry.1491156970=%D0%9A%D0%BE%D0%BC%D0%BF%D0%BE%D0%B7%D0%B8%D1%82%D0%BD%D0%B0%D1%8F%20%D0%BA%D0%BE%D0%BD%D1%81%D1%82%D1%80%D1%83%D0%BA%D1%86%D0%B8%D1%8F%20%D0%B2%20%D0%B0%D0%B2%D1%82%D0%BE%D0%BC%D0%BE%D0%B1%D0%B8%D0%BB%D1%8C%D0%BD%D1%8B%D1%85%20%D0%BC%D0%BE%D1%81%D1%82%D0%B0%D1%85%20%D0%A4%D0%BE%D1%80%D0%BC%D1%83%D0%BB%D1%8B)*

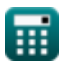

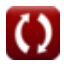

## **Список 22 Композитная конструкция в автомобильных мостах Формулы**

### **Композитная конструкция в автомобильных мостах**

### **Изгибающие напряжения**

**1) Множитель для допустимого напряжения, когда напряжение изгиба фланца меньше допустимого напряжения** 

$$
\begin{array}{|c|l|}\hline\mathbf{K} & \mathbf{O}(1-\alpha)^2 \cdot \left(\beta \cdot \psi\right) \cdot \left(3-\psi+\psi \cdot \alpha\right) \\ \hline\hline \mathbf{R} = 1-\frac{\left(1-\alpha\right)^2 \cdot \left(\beta \cdot \psi\right)\cdot \left(3-\psi+\psi \cdot \alpha\right)}{6+\beta \cdot \psi \cdot \left(3-\psi\right)} \\ \hline \mathbf{ex} & 0.5 = 1-\frac{\left(1-1.5\right)^2 \cdot \left(3 \cdot 2.0\right)\cdot \left(3-2.0+2.0\cdot 1.5\right)}{6+3 \cdot 2.0\cdot \left(3-2.0\right)}\hline \end{array}
$$

**2) Модуль сечения преобразованного составного сечения при заданном напряжении в стали для неподкрепленных элементов**

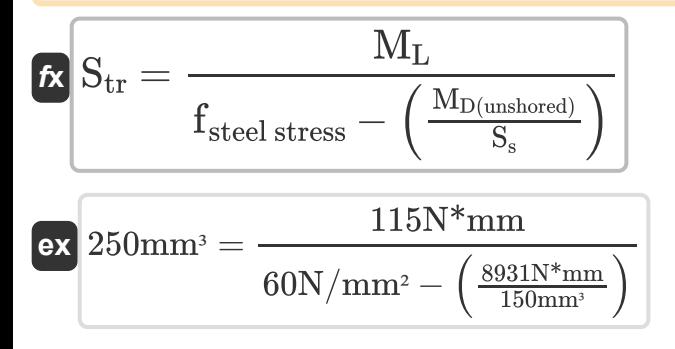

**[Открыть калькулятор](https://www.calculatoratoz.com/ru/section-modulus-of-transformed-composite-section-given-stress-in-steel-for-unshored-members-calculator/Calc-6231)** 

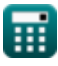

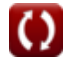

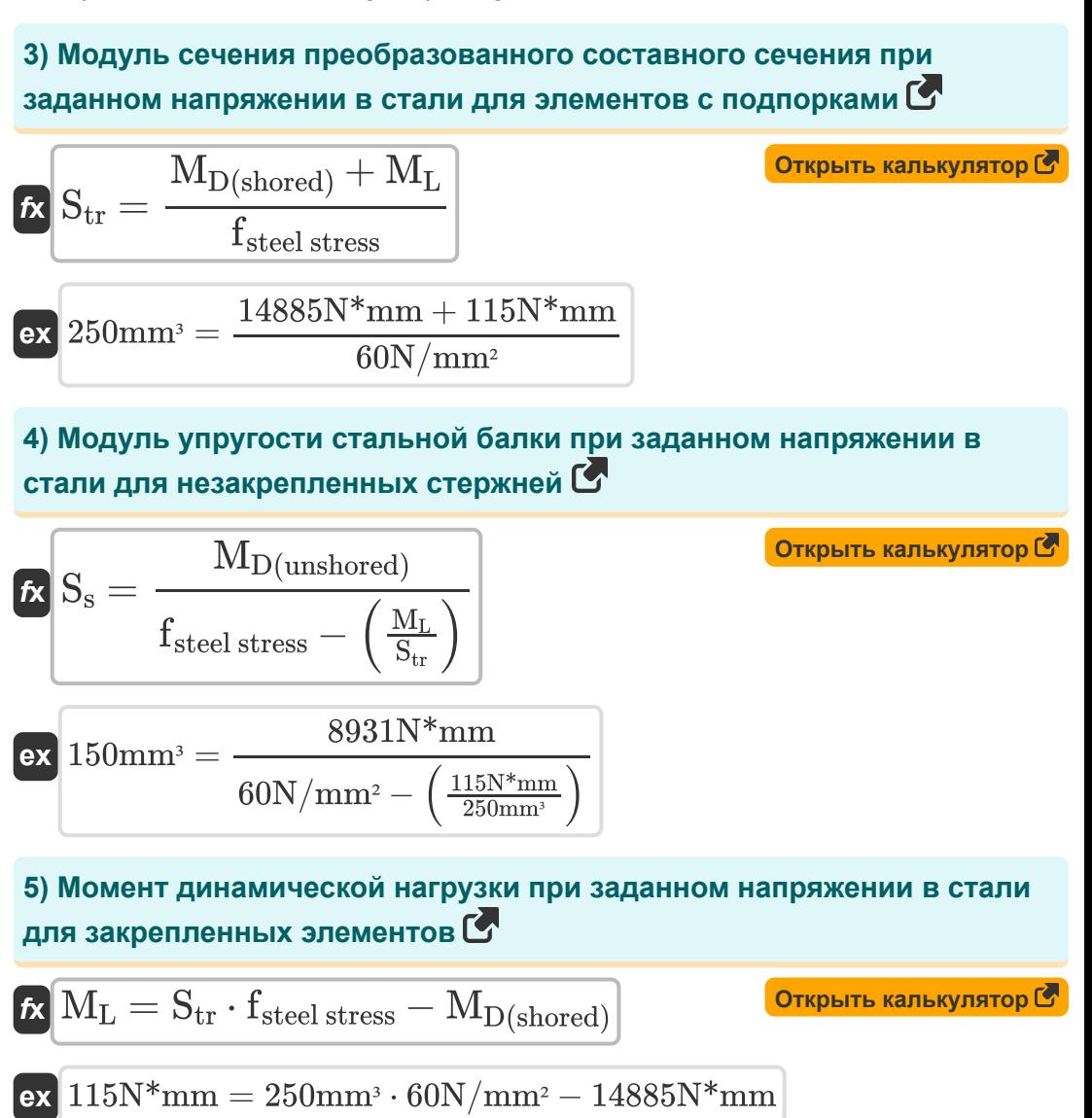

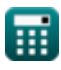

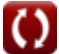

**6) Момент динамической нагрузки при заданном напряжении в стали для незакрепленных элементов** 

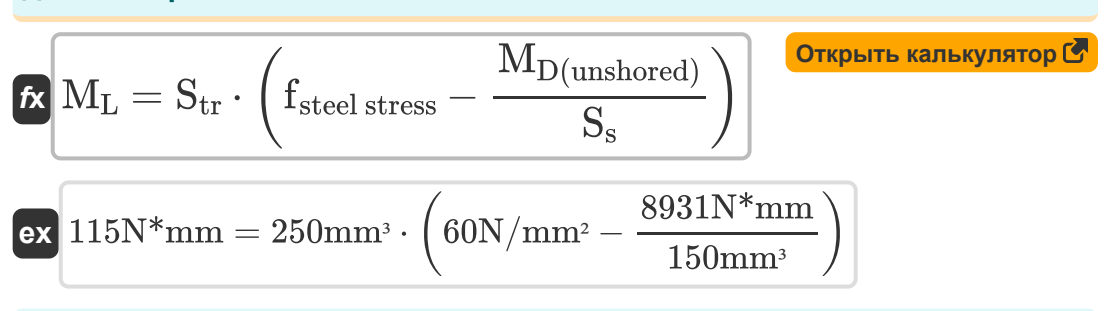

#### **7) Момент статической нагрузки при напряжении в стали для элементов без опор**

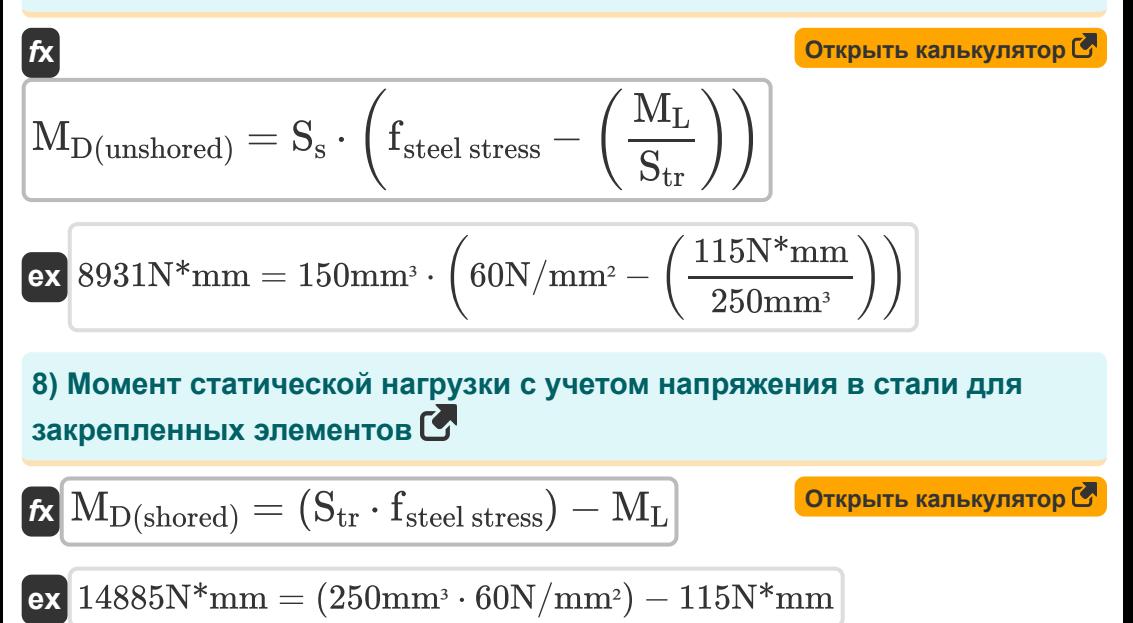

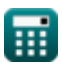

*Composite Construction in Highway Bridges Formulas...* 6/12

**9) Напряжение в стали для элементов без опор**

$$
\begin{aligned} &\textbf{fs} \text{f}_{\text{steel stress}} = \left(\frac{\text{M}_{\text{D}(\text{unshored})}}{\text{S}_{\text{s}}}\right) + \left(\frac{\text{M}_{\text{L}}}{\text{S}_{\text{tr}}}\right)^{\text{(\text{Orkplitb kanbkynstop C)}}}\\ &\text{ex} \text{60N/mm}^2 = \left(\frac{8931 \text{N*mm}}{150 \text{mm}^3}\right) + \left(\frac{115 \text{N*mm}}{250 \text{mm}^3}\right)\\ &\text{10) H}{\text{Anppxkehue b cramu q,ns 3newehtOB c onopamu C}} \end{aligned}
$$

$$
\begin{aligned} \textbf{\textit{k}}\textbf{\textit{f}}_{\text{steel stress}} & = \frac{\textbf{\textit{M}}_{\text{D(shored)}} + \textbf{\textit{M}}_{\text{L}}}{\textbf{\textit{S}}_{\text{tr}}}\\\\ \textbf{ex}\textbf{\textit{60N/mm}}{}^{2} & = \frac{14885 \text{N*mm} + 115 \text{N*mm}}{250 \text{mm}^{3}}\end{aligned}
$$

## **Диапазон сдвига**

## **11) Диапазон горизонтального сдвига на стыке плиты и балки**

$$
\begin{aligned} \textbf{\textit{fs}}\left[S_{r}=\frac{V_{r}\cdot Q}{I_{h}}\right] \\ \textbf{ex}\left[6.4\mathrm{kN/mm}=\frac{80\mathrm{kN}\cdot10mm^3}{125mm^4}\right] \end{aligned}
$$

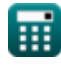

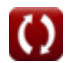

**[Открыть калькулятор](https://www.calculatoratoz.com/ru/stress-in-steel-for-shored-members-calculator/Calc-6224)** 

**[Открыть калькулятор](https://www.calculatoratoz.com/ru/horizontal-shear-range-at-juncture-of-slab-and-beam-calculator/Calc-6235)** 

**12) Диапазон сдвига из-за динамической и ударной нагрузки при заданном диапазоне горизонтального сдвига**

$$
K V_r = \frac{S_r \cdot I_h}{Q}
$$
\n(80kN =  $\frac{6.4 \text{kN/mm} \cdot 125 \text{mm}^4}{10 \text{mm}^3}$   
\n13) Допустимый горизонтальный сдвиг для отдельного соединитель в течение 2 милионов циклов  $\bullet$   
\n $K Z_r = 2.4 \cdot w$   
\n(499.2kN = 2.4 · 208mm)  
\n14) Допустимый горизонтальный сдвиг для отдельного соединитель в течение более 2 милионов циклов  $\bullet$   
\n $K Z_r = 2.1 \cdot w$   
\n(75) Допустимый горизонтальный сдвиг для отдельного соединитель в течение более 2 милионов циклов  $\bullet$   
\n163 (75) Допустимый горизонтальный сдвиг для отдельного соединитель на 100 000 циклов  $\bullet$   
\n $K Z_r = 4 \cdot w$   
\n(765k)  $Z_r = 4 \cdot w$   
\n(832kN = 4 · 208mm)

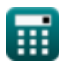

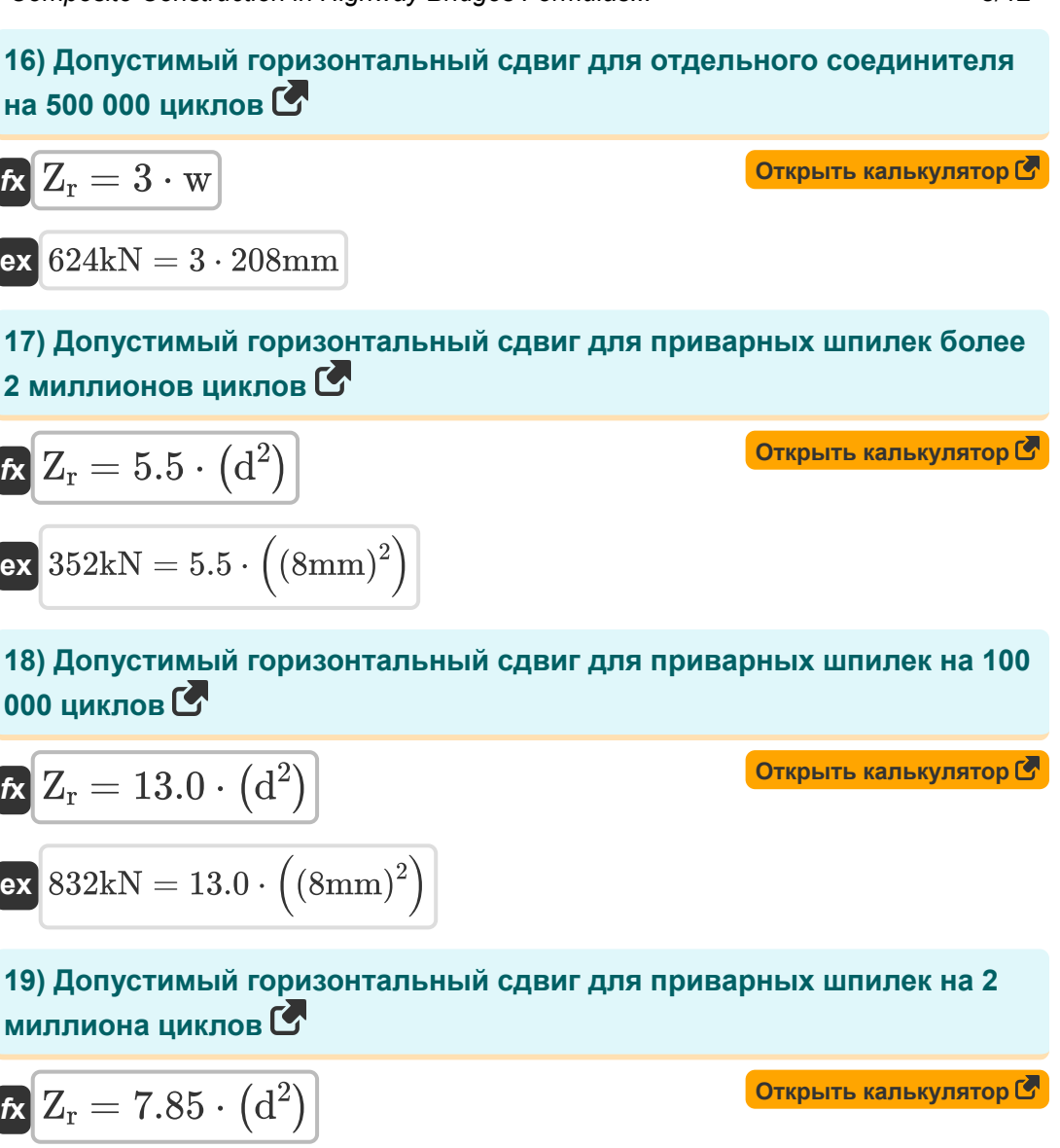

$$
\boxed{\text{ex}}~502.4\text{kN}=7.85\cdot\Big((8\text{mm})^2\Big)
$$

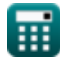

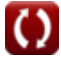

*Composite Construction in Highway Bridges Formulas...* 9/12

#### **20) Допустимый горизонтальный сдвиг для приварных шпилек на 500 000циклов**

**[Открыть калькулятор](https://www.calculatoratoz.com/ru/allowable-horizontal-shear-for-welded-studs-for-500000-cycles-calculator/Calc-6250)** 

**[Открыть калькулятор](https://www.calculatoratoz.com/ru/moment-of-inertia-of-transformed-section-given-horizontal-shear-range-calculator/Calc-6241)** 

**[Открыть калькулятор](https://www.calculatoratoz.com/ru/static-moment-of-transformed-section-given-horizontal-shear-range-calculator/Calc-6237)** 

$$
\boxed{\text{o}78.4\text{kN}=10.6\cdot\left((8\text{mm})^2\right)}
$$

 $f{\bf x}\Bigl[{\bf Z_r}=10.6\cdot\left({\bf d}^2\right)\Bigr]$ 

**21) Момент инерции трансформируемого сечения при заданном диапазоне горизонтального сдвига** 

$$
\boldsymbol{\kappa}\boxed{I_h = \frac{Q\cdot V_r}{S_r}}
$$

**ex**  $125 \text{mm}^4 =$  $10mm^3 \cdot 80kN$  $6.4$ kN/mm

**22) Статический момент трансформируемого сечения при заданном диапазоне горизонтального сдвига** 

$$
\begin{aligned} \mathbf{\hat{K}} & \boxed{\mathbf{Q} = \frac{\mathbf{S_r} \cdot \mathbf{I_h}}{\mathbf{V_r}}} \\ \mathbf{ex} & \mathbf{10mm^3} = \frac{6.4 \text{kN/mm} \cdot 125 \text{mm}^4}{80 \text{kN}} \end{aligned}
$$

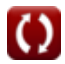

## **Используемые переменные**

- **d** Диаметр шпильки *(Миллиметр)*
- **fsteel stress** Растягивающее стальное напряжение *(Ньютон / квадратный миллиметр)*
- **I<sup>h</sup>** Момент инерции преобразованного сечения *(Миллиметр ^ 4)*
- **MD(shored)** Момент мертвой нагрузки для закрепленного элемента *(Ньютон Миллиметр)*
- **MD(unshored)** Момент мертвой нагрузки для незакрепленного элемента *(Ньютон Миллиметр)*
- **M<sup>L</sup>** Момент динамической нагрузки *(Ньютон Миллиметр)*
- **Q** Статический момент *(кубический миллиметр)*
- **R** Допустимый множитель напряжения
- **S<sup>r</sup>** Диапазон горизонтального сдвига *(Килоньютон на миллиметр)*
- **S<sup>s</sup>** Модуль сечения стальной балки *(кубический миллиметр)*
- **Str** Модуль сечения преобразованного составного сечения *(кубический миллиметр)*
- **V<sup>r</sup>** Диапазон сдвига *(Килоньютон)*
- **w** Длина канала *(Миллиметр)*
- **Z<sup>r</sup>** Допустимый диапазон горизонтального сдвига *(Килоньютон)*
- **α** Соотношение предела текучести полотна и фланца  $\bullet$
- **β** Отношение стенки к площади фланца
- **ψ** Отношение расстояния от фланца к глубине

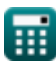

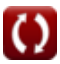

## **Константы, функции, используемые измерения**

- Измерение: **Длина** in Миллиметр (mm) *Длина Преобразование единиц измерения*
- Измерение: Объем in кубический миллиметр (mm<sup>3</sup>) *Объем Преобразование единиц измерения*
- Измерение: **Давление** in Ньютон / квадратный миллиметр (N/mm²) *Давление Преобразование единиц измерения*
- Измерение: **Сила** in Килоньютон (kN) *Сила Преобразование единиц измерения*
- Измерение: **Крутящий момент** in Ньютон Миллиметр (N\*mm) *Крутящий момент Преобразование единиц измерения*
- Измерение: Второй момент площади in Миллиметр  $\wedge$  4 (mm<sup>4</sup>) *Второй момент площади Преобразование единиц измерения*
- Измерение: **Диапазон сдвига** in Килоньютон на миллиметр (kN/mm) *Диапазон сдвига Преобразование единиц измерения*

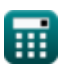

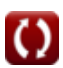

### **Проверьте другие списки формул**

- **Дополнительные формулы колонны моста Формулы**
- **Расчет допустимого напряжения для мостов Формулы**
- **Подшипник на фрезерованных Ребра жесткости на балках поверхностях и перемычках Формулы**
- **Композитная конструкция в автомобильных мостах**

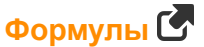

- **Расчет коэффициента нагрузки (LFD) Фор[мул](https://www.calculatoratoz.com/ru/composite-construction-in-highway-bridges-Calculators/CalcList-1038)ы**
- **Количество соединителей в мостах Формулы**
- **моста Формулы**
- **Подвесные тросы Формулы**

Не стесняйтесь ПОДЕЛИТЬСЯ этим документом с друзьями!

#### **PDF Доступен в**

[English](https://www.calculatoratoz.com/PDF/Nodes/1038/Composite-construction-in-highway-bridges-Formulas_en.PDF) [Spanish](https://www.calculatoratoz.com/PDF/Nodes/1038/Composite-construction-in-highway-bridges-Formulas_es.PDF) [French](https://www.calculatoratoz.com/PDF/Nodes/1038/Composite-construction-in-highway-bridges-Formulas_fr.PDF) [German](https://www.calculatoratoz.com/PDF/Nodes/1038/Composite-construction-in-highway-bridges-Formulas_de.PDF) [Russian](https://www.calculatoratoz.com/PDF/Nodes/1038/Composite-construction-in-highway-bridges-Formulas_ru.PDF) [Italian](https://www.calculatoratoz.com/PDF/Nodes/1038/Composite-construction-in-highway-bridges-Formulas_it.PDF) [Portuguese](https://www.calculatoratoz.com/PDF/Nodes/1038/Composite-construction-in-highway-bridges-Formulas_pt.PDF) [Polish](https://www.calculatoratoz.com/PDF/Nodes/1038/Composite-construction-in-highway-bridges-Formulas_pl.PDF) [Dutch](https://www.calculatoratoz.com/PDF/Nodes/1038/Composite-construction-in-highway-bridges-Formulas_nl.PDF)

*10/23/2023 | 10:49:04 PM UTC [Пожалуйста, оставьте свой отзыв здесь...](https://docs.google.com/forms/d/e/1FAIpQLSf4b4wDgl-KBPJGChMJCxFlqrHvFdmw4Z8WHDP7MoWEdk8QOw/viewform?usp=pp_url&entry.1491156970=%D0%9A%D0%BE%D0%BC%D0%BF%D0%BE%D0%B7%D0%B8%D1%82%D0%BD%D0%B0%D1%8F%20%D0%BA%D0%BE%D0%BD%D1%81%D1%82%D1%80%D1%83%D0%BA%D1%86%D0%B8%D1%8F%20%D0%B2%20%D0%B0%D0%B2%D1%82%D0%BE%D0%BC%D0%BE%D0%B1%D0%B8%D0%BB%D1%8C%D0%BD%D1%8B%D1%85%20%D0%BC%D0%BE%D1%81%D1%82%D0%B0%D1%85%20%D0%A4%D0%BE%D1%80%D0%BC%D1%83%D0%BB%D1%8B)*

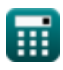